# **Kigo Amazon Prime Video Downloader Crack Download For PC [March-2022]**

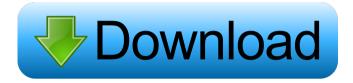

# Kigo Amazon Prime Video Downloader Free [Latest-2022]

Amazon Prime account needed – Video quality – Language – Type (Internal, External, Hardcoded, Subtitles) – Destination folder – Preferences Start the download process First, you will need to start the download of the content by following the on-screen prompts. Once the process has been completed, you will get an email confirmation. On the other hand, you will be able to download any of the content from the library that has been opened on the app. If you don't want to download any, you can even close the app. Explore the completed tasks Furthermore, once the task has been completed, you will be able to access all the data downloaded on the PC. You can change them if you wish. To sum things up This is a simple app which gives you the best possible experience when it comes to Amazon Prime Video. This way, you can easily

1/9

download any of your favorite movies or TV episodes in high quality, save them on your PC or portable devices, and use them without any restrictions. Kigo Amazon Prime Video Downloader Screenshot: - Video quality -Language – Type (Internal, External, Hardcoded, Subtitles) – Destination folder – Preferences Start the download process First, you will need to start the download of the content by following the on-screen prompts. Once the process has been completed, you will get an email confirmation. On the other hand, you will be able to download any of the content from the library that has been opened on the app. If you don't want to download any, you can even close the app. Explore the completed tasks Furthermore, once the task has been completed, you will be able to access all the data downloaded on the PC. You can change them if you wish. To sum things up This is a simple app which gives you the best possible experience when it comes to Amazon Prime Video. This way, you can easily download any of your favorite movies or TV episodes in high quality, save them on your PC or portable devices, and use them without any restrictions. Kigo Amazon Prime Video Downloader Screenshot: – Video quality – Language – Type (Internal, External, Hardcoded, Subtitles) – Destination folder – Preferences Start the download process First, you will need to start the download of the content by following the on-screen prompts. Once the process has

Kigo Amazon Prime Video Downloader [Updated-2022]

KEYMACRO is a free software tool that can make common keyboard macros for Microsoft Windows. It's designed for all users, from beginners to experts. It provides a simple, flexible and easy-to-use toolset to create keyboard macros, and allows you to synchronize those macros with different software. It is... Download and Play Game On PC And Smartphone Android published:12 Sep 2018 Download and Play Game On PC And Smartphone Android Download and Play Game On PC And Smartphone Android published:12 Sep 2018 views:2438 If you want to play Games on your PC Laptop and Smartphone? Please watch and subscribe my channel for more content: About us: Learn The Android With Us is an online platform where we will help you learn Android Things From Scratch. We have a variety of video tutorials that will teach you everything you need to know to get the most out of your Android device and all the basic things you need to know about Android software. You can visit our website at Contact us: [email protected] Download and Play Game On PC And Smartphone Android published:12 Sep 2018 views:2438 If you want to play Games on your PC Laptop and Smartphone? Please watch and subscribe my channel for more content: About us: Learn The Android With Us is an online platform where we will help you learn Android Things From Scratch. We have a variety of video tutorials that will teach you everything you need to know to get the most out of your Android device and all the basic things you need to know about Android software. You can visit our website at Contact us: [email protected] The Game of Thrones Season 8 Premiere Will Be Premiered In Ultra HD

3/9

published:05 Oct 2018 The Game of Thrones Season 8 Premiere Will Be Premiered In Ultra HD The Game of Thrones Season 8 Premiere Will Be Premiered In Ultra HD published:05 Oct 2018 views:2947 Season 8 premiere of Game of 1d6a3396d6

4/9

### Kigo Amazon Prime Video Downloader Crack Full Version PC/Windows

This program is a solution to your problems regarding the Amazon Prime content you want to enjoy on your PC. You can download any video content at any time from your browser and play it on any PC. You can watch your favorite content at any time, on any PC, with a download and viewing speed that is great. Finally, once you have started using Kigo Amazon Prime Video Downloader, you can remove its Amazon Prime account to protect your personal information and thus keep your account's password in a safe place. Features of Kigo Amazon Prime Video Downloader: It supports uploading videos to Amazon S3 storage and downloads from it. You can download the content at any time. You can view the downloaded content on any PC. It has a large number of output options and enables you to customize them. It's simple and easy to use. You can remove your Amazon Prime account by logging into it. Amazon Prime account needed The app supports 3rd-party Amazon Video Content ID. It doesn't need any root access to the Android phone, and is meant to be used in a safe way. It's quite easy to use. You can remove your Amazon Prime account by logging into it. Step-by-step guide: Open Kigo Amazon Prime Video Downloader and click on 'Get Started'. Select a video from your Amazon Prime account. You can find the video by typing it into the search field or looking for relevant keywords. Click 'Add' and select the destination. The step that you are currently in should be completed. Now, it's

time to specify your settings. Click 'Settings' in the upper-right corner. Open the video downloader settings. You should see the list of the currently downloaded files. Click the file you wish to download. Select the 'Optimized' or 'Optimized for playback on' option. Choose the output folder, which should be located in the Downloads folder. Click 'Download' to start the download. Once the file has been downloaded, open it using the File Manager on your PC. Enjoy the content on any PC. You can also use Kigo Amazon Prime Video Downloader to watch online video content. Why Kigo Amazon Prime Video Downloader: No requirement

## What's New in the Kigo Amazon Prime Video Downloader?

• Kigo Amazon Prime Video Downloader is a software application which enables you to download videos from the Amazon Prime library and use them on a different device. • The whole process is very straightforward and does not require any technical knowledge. • The download process does not require any external software, so all you have to do is to connect the device to your computer. • By using this application you can download videos from Amazon Prime library to your devices in the most convenient way. • The application allows you to download videos of different formats including: MPEG, MP4, MOV, WMV, and many others. Download Kigo Amazon Prime Video Downloader Kigo is an application that enables you to download videos from the Amazon Prime library and use them on a different device. In this article,

you can read all about it, how to download videos from Amazon Prime library to your device and how to upload videos from any device to Amazon Prime library. You can also find some information about Kigo. You will learn how to download Amazon Prime library videos, upload videos from your device to Amazon Prime library and view your downloaded videos from Kigo application. The main problem with Kigo is the fact that it doesn't work on mobile devices. The other problem is that sometimes the download fails and doesn't work. Let's see what is the reason for that. Where to download videos from Kigo: The first thing you need to do is to go to Amazon page where you can download videos. You can download videos for free from the site, but it is quite limited and many items aren't available for free downloading. So, you have to pay Amazon money in order to download videos from Amazon Prime. The Kigo app is not free. It costs \$4.95. If you are planning to download a lot of videos from Amazon Prime, it is better to get a license, it costs \$49.95. When you download videos from Amazon Prime, you can always download them to your device. There are many ways you can do this, you can use Kigo application or you can use your desktop computer. Let's see how to use your desktop PC to download videos from Amazon Prime library to your device. How to download videos from Amazon Prime library to your device using desktop PC: If you use Windows PC or Windows 7 PC, you can install Kigo. You can download the Kigo application from Kigo website. After installing the Kigo application, you can connect your device to your PC. You need to set up the Kigo app to make sure that you are getting a list of videos from

Amazon Prime and not from your mobile device. The app will help you find your device under the menu. You will see the list of videos that you can download to your mobile phone or tablet. You will see the list of videos

#### System Requirements For Kigo Amazon Prime Video Downloader:

OS: Windows 10, Windows 8, Windows 7, Windows Vista, Windows XP Processor: 2.5 GHz Memory: 2 GB RAM Hard disk: 4 GB space Other: Unrar, GOM TV torrent (Only needed for the softsub) Disc 2 Romaji (from the end of the credits) Disc 3 English (from the end of the credits) Page 1 Page 2 Page 3 Page 4 Page 5 Page 6

http://www.kmigroupfitness.com/?p=7778

https://holytrinitybridgeport.org/advert/portable-macrorit-data-wiper-download-2022/

http://stroiportal05.ru/advert/yana-yet-another-network-analyzer-crack-license-code-keygen-pc-windows-latest/

https://www.wangfuchao.com/wp-content/uploads/2022/06/carvyny.pdf

https://firmateated.com/2022/06/07/superstring-9-0-60-crack-with-license-code-free/

https://wakelet.com/wake/m4iTOXNtzdqlILeO8AmB2

https://chichiama.net/?p=37185

http://www.superlisten.dk/wp-content/uploads/2022/06/SX Blocker Suite.pdf

https://facepager.com/upload/files/2022/06/OohftpIIMtk5orCYiH5P 07 cbca38ebeb029f031afe7a3330a89817 file.pdf

http://www.hommdb.com/maps/heroes-1/white-calendar-crack-free-download/

https://praxisboerse-arbeitsmedizin.de/transformenator-crack-win-mac/

http://www.astrojan.nl/mijn-dagelijkse-links/

https://www.raven-guard.info/onscreenprotractor-crack-with-registration-code-free-2022/

https://postlistinn.is/dataorganizer-crack-product-key-download-updated-2022

https://www.neogenesispro.com/wp-content/uploads/2022/06/rosjar.pdf

https://uranai-cafe.jp/wp-content/uploads/2022/06/Zeeb Movie Renamer.pdf

http://jaxskateclub.org/?p=3210

https://stompster.com/upload/files/2022/06/PgomZgO9N6O6HkTu4gFv 07 cbca38ebeb029f031afe7a3330a89817 file.pdf

http://autorenkollektiv.org/2022/06/07/trapcode-echospace-crack-free-download/

https://ztm.hk/wp-content/uploads/2022/06/jamalit.pdf